# **AstonIP**

### **INSTRUCTIONS FOR CONFIGURING ACCESS TO THE**

### **ASTON-GENERAL-ACCESS WIRELESS NETWORK**

#### **INTRODUCTION**

Aston University provides a generic wireless network called "Aston-General-Access" which is designed to provide restricted access to the network for visitors and ad-hoc users.

Using the Aston-General-Access wireless network you can:

- Browse both secure and insecure Internet web sites (using http or https)
- Access remote email services; if they are based on one of the standard systems: web based, pop/smtp or imap.
- Access University published services, such as the Blackboard VLE and student email (these may require University accounts to gain access).

Other services, such as VPN (virtual private networks) are not currently supported.

Access to the "Aston-General-Access" network requires the user to be identified which is done via:

- Valid Aston University credentials ie Username and Password
- Logon as a Guest user this provides the service but with restricted bandwidth

## **AstonIP**

#### **System Checks**

The Aston-General-Access wireless network is available on Linux systems. If your wireless adaptor module is installed then it should be able connect to the Aston-General-Access wireless network.

If you have any problems connecting and if you have the wireless modules loaded please check the following.

The example shown below uses wireless network card with Atheros chipset using the madwifi drivers on Ubuntu Linux.

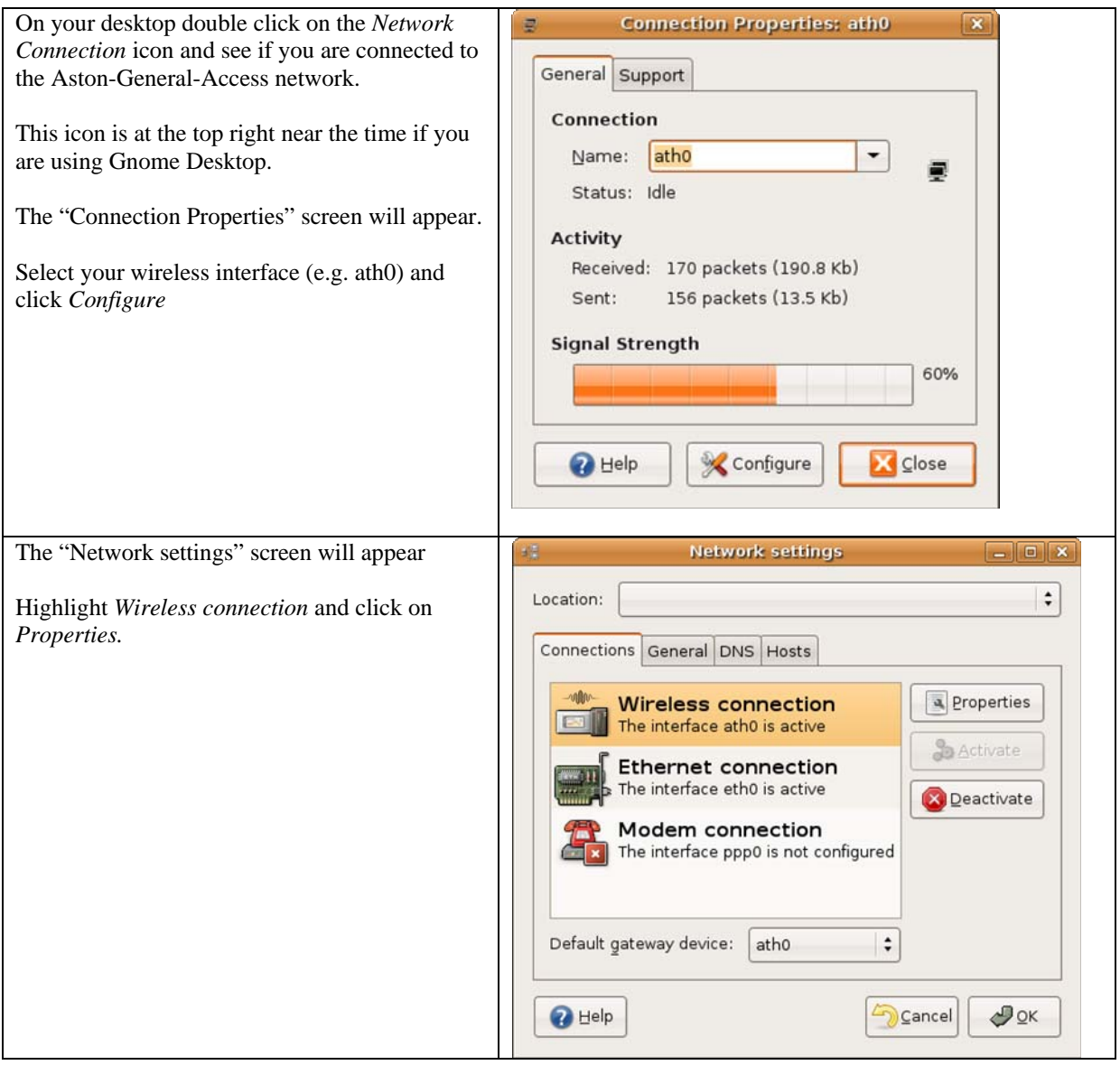

# **AstonIP**

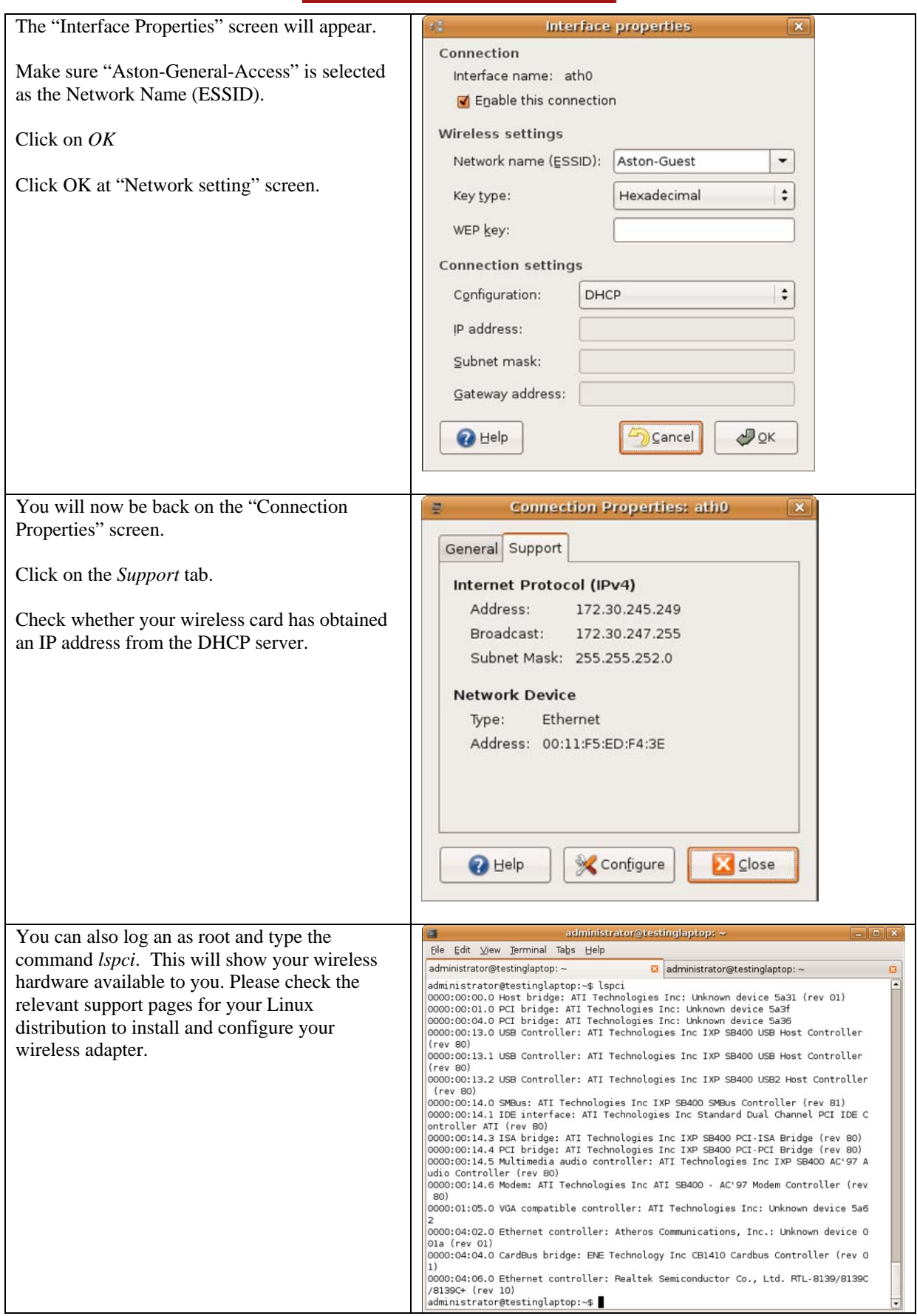

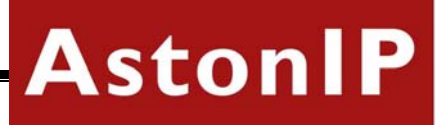

• You can also check

[http://www.hpl.hp.co.uk/personal/Jean\\_Tourrilhes/Linux/Wireless.html](http://www.hpl.hp.co.uk/personal/Jean_Tourrilhes/Linux/Wireless.html) for further information on wireless network configuration on Linux